## **sdmay23-29: Building blocks and sub-circuits with magnetic field generators**

Week 4 Report October 6 - October 12

#### **Team Members**

Andrew Murphy *— Circuit and Optical Design* William Nichols *— Circuit and Optical Design* Michael Lopez *— Circuit and Optical Design* Steven Huynh *— Circuit and Optical Design* Umair Sarwar *— Circuit and Optical Design*

## **Summary of Progress this Report**

For this week, we were asked to read and look into specific research articles, create NI Multisim simulations, and MATLAB Simulink simulations. We were asked to use NI Multisim to create a transient simulation with component values that are optimal. Also we were asked to create a Simulink simulation using an ideal coupler.

#### **Pending Issues**

We have no pending issues from last week's report. Our client wants us to fully understand the NI Multisim and Simulink simulations. So, we will spend the next few weeks on the same tasks.

## **Plans for Upcoming Reporting Period**

Next week we plan on exploring different types of MOSFETS and inductors for our circuit. We will also keep learning and exploring with our Simulink designs. Lastly, we plan on learning about Comsol and using the program to simulate the optical portion of the project.

## **Individual Contributions**

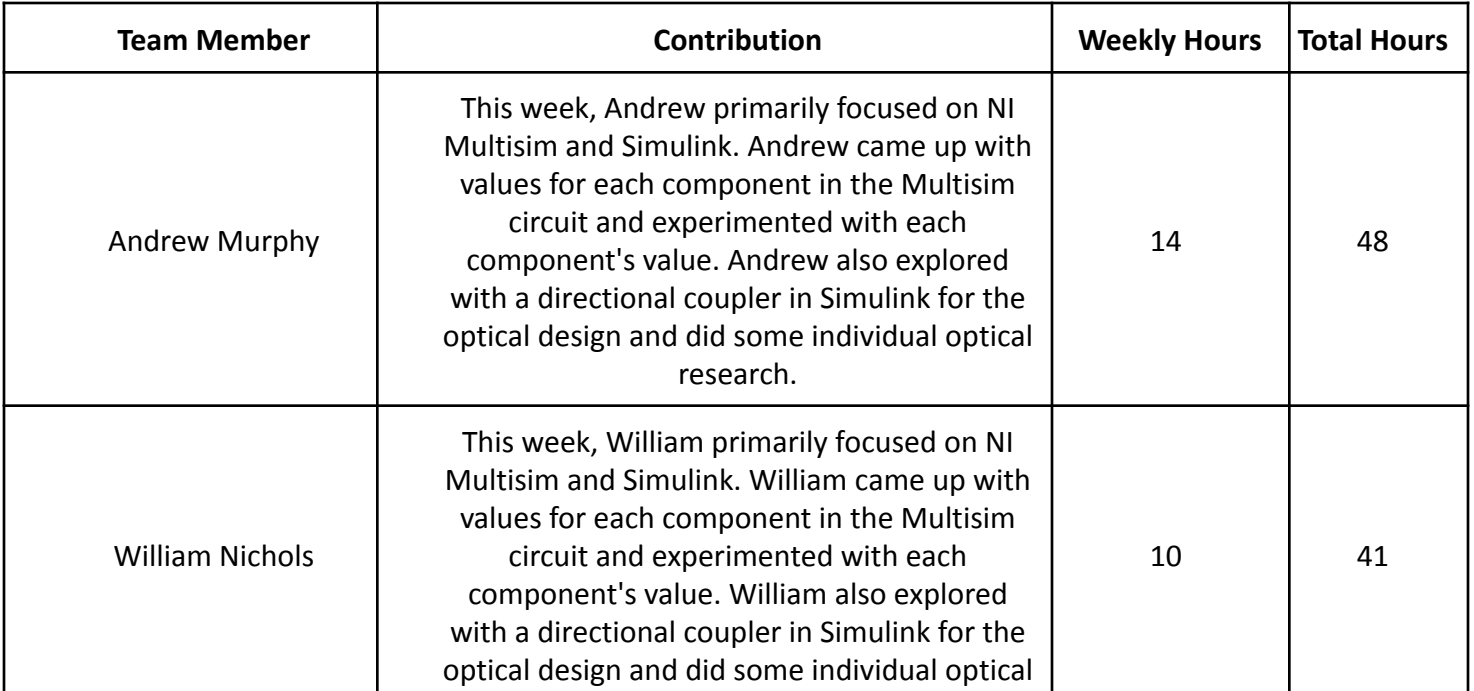

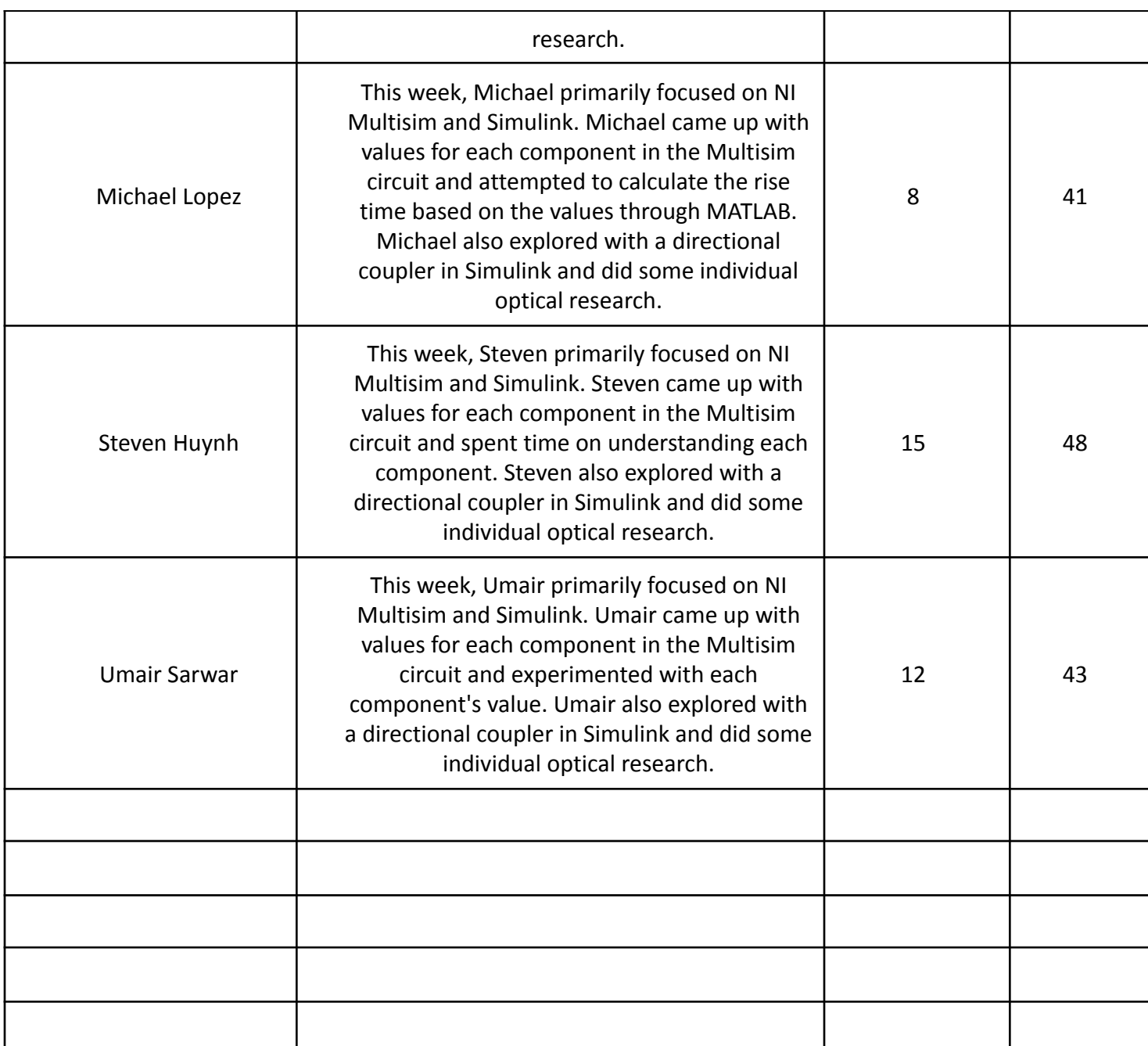

# **Gitlab Activity Summary**

Nothing to report.